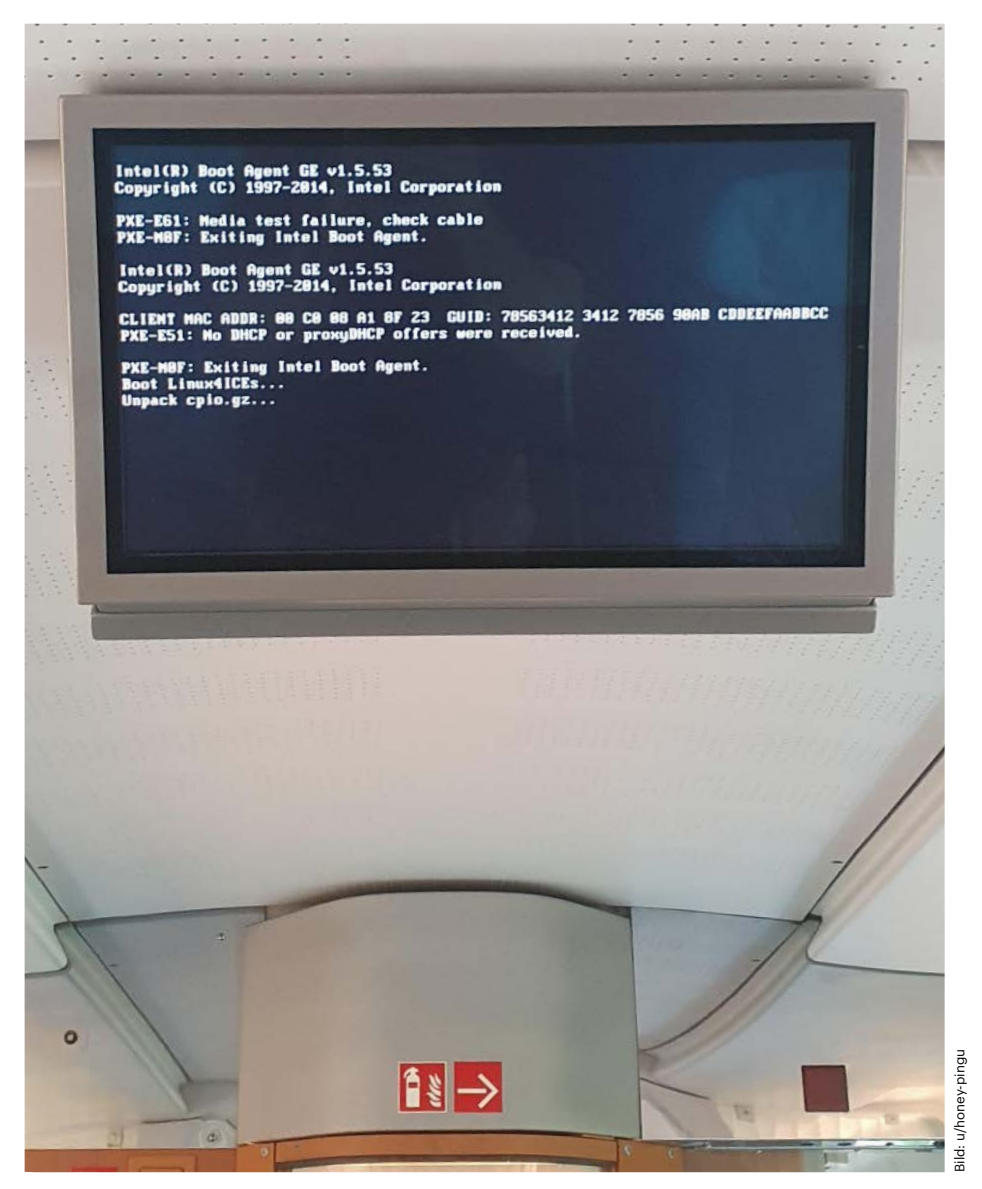

# **Highspeed-Linux**

## **Wie die Deutsche Bahn eine eigene Distribution für ihre Züge pflegt**

**Die Deutsche Bahn pflegt für ihre Züge eine eigene Linux-Distribution: Ein Bootscreen-Foto aus dem ICE sorgte auf der Onlineplattform Reddit für Furore. Wir sind der Geschichte hinter dem Bild und dem Projekt Linux4ICE nachgegangen.**

**Von Keywan Tonekaboni**

**H**eute lernte ich, die Anzeigetafeln im ICE haben ihre eigene Linux-Distro, Linux4ICE, schreibt der User "honey-pingu" sinngemäß auf Reddit. Dazu postet er ein Foto einer Anzeigetafel aus dem ICE, die statt den nächsten Halt einen gescheiterten Linux-Bootprozess zeigt. In den Kommentaren darunter wechseln sich Begeisterung und Verwunderung ab. Die Diskussion auf Reddit gewinnt aber schnell an Substanz, als sich zwei Nutzer als Mitarbeiter der Deutschen Bahn und als Entwickler des Systems zu erkennen geben. Die DB-Mitarbeiter reagieren nicht mit

einer vagen Erklärung à la "Störungen im Betriebsablauf ", sondern beantworten mit technischem Sachverstand die staunenden Nachfragen der anderen User. Wir haben nachgefasst, was es mit Linux4ICE auf sich hat und haben mit dessen Entwicklern bei der Bahn gesprochen.

#### **DB it yourself**

Auch wenn der Name Linux4ICE Umfassenderes suggeriert, kommt das Betriebssystem nur auf einem kleinen Teil der Bordtechnik zum Einsatz, vorwiegend auf den Anzeigemonitoren. Johannes Leukel, Produktmanager Ein- und Ausgabegeräte in Fernverkehrszügen bei DB Fernverkehr spricht in dem Zusammenhang von "komfortrelevanter IT". Seit einigen Jahren habe man angefangen, diesen Teil von der Zugsteuerung zu trennen, auch um unabhängiger von den Herstellern zu sein. "Die verschiedenen ICE-Baureihen stellen eine Hürde dar", erläutert Leukel im Gespräch mit c't. "Die haben für die Innenanzeiger unterschiedliche Hardware verbaut und das müssen wir mit dieser Linux-Distribution domptieren." Auf der heterogenen Hardware muss überall die gleiche Software laufen, aber deren Weiterentwicklung soll nicht durch die unterschiedlichen Hersteller gebremst oder immens teuer werden. Mit der Entwicklung des Systems hat DB Fernverkehr den konzerneigenen IT-Dienstleister DB Systel beauftragt. "Wir wollen diese komfortrelevante IT flexibler machen, um besser auf Kundenbedürfnisse und neue Anforderungen zu reagieren", erklärt Leukel die Motivation. "Deswegen setzen wir für die Innenanzeiger und ein Zugbegleiterterminal Linux4I-CE beziehungsweise EULE ein."

#### **EULE übernimmt**

EULE steht für "Einheitlich Universelles Linux für Ein- und Ausgabegeräte" und grenzt das Einsatzgebiet auch sprachlich ein. "Im Großen und Ganzen sind beide Namen synonym zu benutzen", ergänzt Hannes Herrmann von der DB Systel, "wobei Linux4ICE etwas älter ist." Deshalb findet der sich im Imagenamen wieder, der auf dem Bootscreen zu lesen ist. Herrmann leitet als Product Owner im Team Vehicle IT Applications die Entwicklung von EULE. Das besteht aus dem Linux-Basissystem, Treibern und Hilfsprogrammen sowie dem Chromium-Browser, der im Kioskmodus läuft und über eine Webseite die gewünschten Fahrgastinformationen anzeigt. Für deren Richtigkeit – fast jeder Bahnreisende

hat sich schon über veraltete Angaben in den Displays geärgert – ist das System aber nicht verantwortlich.

Die DB Systel hat Linux4ICE respektive EULE weder aus dem Boden gestampft noch eine typische Distribution wie Debian oder Ubuntu verwendet. Dem System liegt das im Embedded-Bereich verbreitete Framework Yocto Linux zugrunde. "Mit Yocto kann man sich sein fertiges Image bauen, aber effektiv macht man eine komplette Linux-Distribution", erklärt der Software-Entwickler Andreas Leufert, der zu Herrmanns Team gehört. Yocto liefert eine Referenzdistribution namens Poky. Mithilfe des von OpenEmbedded stammenden Build-Werkzeugs BitBake und der Yocto-Vorlagen sowie eigener Rezepte erzeugt das Team ein für die im Zug verwendete Hardware passgenaues Image. Yocto-Layer gibt es beispielsweise für jeden Treiber der diversen Hardware-Zulieferer sowie die selbst entwickelten Tools oder den Update-Client RAUC, der neue Systemimages "over the air" holt und einspielt.

All diese Komponenten haben sie in einem Git-Repository mit einem Dutzend Submodulen organisiert. Je nach Rezept erzeugt BitBake verschiedene Images, etwa zum Testen und Debuggen, für die Erstinstallation oder den Produktiveinsatz. Der Bau der Images übernimmt eine GitLab-Pipeline ganz automatisiert. Für einen sauberen Build braucht selbst der mit 16 Kernen und viel RAM ausgestattete Server im DB-Systel-Labor mindestens zehn Stunden, wobei ein Großteil der Zeit Chromium in Anspruch nimmt. Da Bit-Bake einen Cache über Teilkompilate bietet, dauert bei kleineren Änderungen ein normaler Pipeline-Run nur knapp 25 Minuten, bis alle Images erstellt sind.

#### **Hardware im Zug**

Die Hardware der Innenanzeiger besteht im Wesentlichen aus einem Display sowie einem Industriecomputer mit Intel-Prozessor-Board. Daran hängt ein zusätzliches Board, das das System überwacht und steuert, etwa die Displayhelligkeit. Gerade die Zusatzboards unterscheiden sich je nach Hersteller stark voneinander und haben eigene Tools und Treiber. Diese liefern manche Hersteller gleich selbst als Yocto-Layer, von anderen bekomme man sie "als Tarball über den Zaun geworfen",  $\frac{1}{a}$ scherzt Leufert.

Die von der Bahn selbst entwickelten Tools überwachen unter anderem den Bootvorgang, prüfen, ob alle benötigten Komponenten wie der zentrale Zugcomputer erreichbar sind und starten den Browser im Kioskmodus. Wenn alles funktioniert, schaltet ein Programm über das Zusatzboard das Display an. So zumindest die Theorie. Bei dem im Reddit-Foto abgebildeten Fall versagte wohl ein Überwachungsprogramm und schaltete das Display während des Bootvorgangs nicht ab.

Im Zug gibt es einige Besonderheiten. So sind die Innenanzeiger im Netzwerk teilweise per Daisy-Chaining, also von Gerät zu Gerät, verkabelt. Für die bei Ethernet typische Sterntopografie fehlt im ICE oft der Platz. Unterhalb der IP-Ebene kommt noch das Link Layer Discovery Protocol (LLDP) zum Einsatz, womit das System den genutzten Port identifiziert und mittels Client-ID eine IP-Adresse anfordert, die aus einem Kodierstecker hervorgeht. Da nicht alle Zugtypen so aufgebaut sind, muss EULE die Umgebung erkennen, etwa anhand des verwendeten Boards, und die passende Konfiguration anwenden, also per Client-ID oder anderweitig die IP-Adresse holen.

Die IP-Adresse gibt auch Auskunft darüber, wo genau im Zug ein Display hängt, da es dafür ein festes Schema gibt. So weiß die Zentraleinheit auch, welche Informationen, sprich Webseite, es dem Client bereitstellen muss. Da die Daten aus dem lokalen Zugnetz kommen, sind sie von den Anzeigern auch in Funklöchern abrufbar. Die Zentraleinheit, die laut Herrmann auch schon mal als schnellstes Rechenzentrum der Welt bezeichnet wird (gemessen in km/h und nicht in GFlops), verwendet nicht EULE. Sie ist aber auch ein Linux-Computer – virtualisiert und mit Docker. Neben den Innenanzeigern kümmert sich dieser unter anderem um das ICE-Portal.

### **Auf die Schiene**

Bisher fährt EULE auf den ICEs der neueren Baureihen mit, etwa dem ICE4 mit sieben oder dreizehn Wagen sowie in älteren, modernisierten Zügen. Der erste Zug, in dem es eine Trennung zwischen Komfort- und Sicherheitsbereich gab, war der ICE3 aus dem Jahr 2018. EULE ist aber deutlich jünger. Anfang 2021 hat DB Systel den bei DB Fernverkehr vorhandenen Prototypen von Linux4ICE in Schuss gebracht, sodass EULE schon im Sommer 2021 erstmals auf die Schiene konnte.

Was auf Reddit mit Häme und üblichen Bahn-Witzeleien begann, schlug nach den Erklärungen von Andreas Ufert und seinem Kollegen schnell ins Positive um. Die Bahn hat das Image des Windows 98 nutzenden Staatskonzerns abgelegt und auf Basis von Yocto ein durchdachtes System erstellt, das künftig vielleicht auf noch mehr Zügen mitfährt. *(ktn@ct.de)*

*Reddit-Thread, Yocto und weitere Infos: ct.de/yphs*

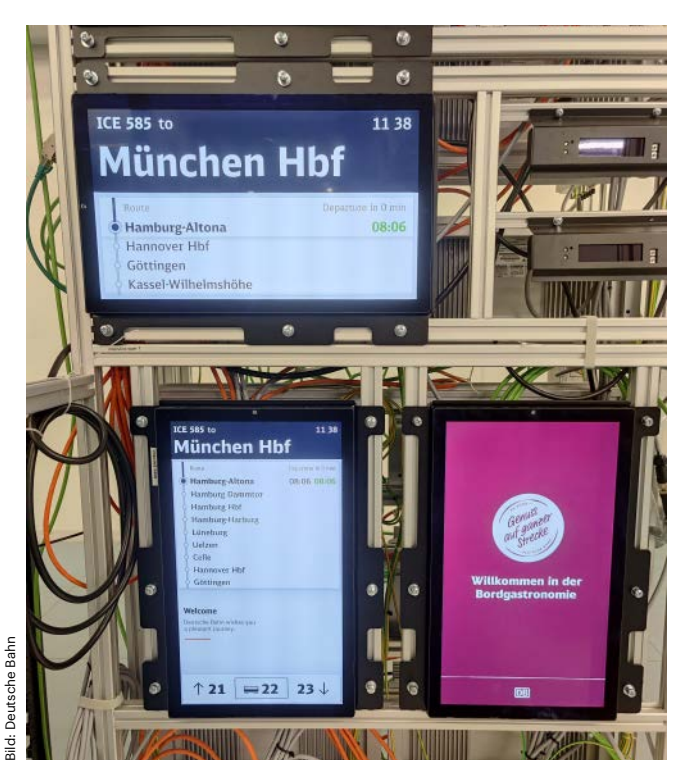

**Die Innenanzeiger für den ICE3 neo, aufgebaut auf dem Teststand im Labor**